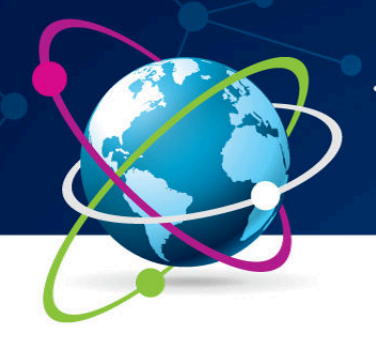

## 9ª Jornada Científica e<br>Tecnológica do IFSULDEMINAS 6º Simpósio da Pós-Graduação

**ISSN 2319-0124** 

## **SIGPE: Sistema de Gerenciamento de Projetos de Extensão 1 Patrick B. S. SILVA; <sup>2</sup> Natalia G. D. SILVA; <sup>3</sup>Gustavo J. SILVA RESUMO**

Projetos de extensão vem sendo o principal meio das universidades se tornarem presentes na sociedade, oferecendo serviços e atividades para a população e possibilitando uma troca mútua de conhecimentos. Este artigo tem como objetivo apresentar o software denominado SIGPE, que apresenta uma solução simples para armazenar e administrar dados referentes a projetos de extensão universitária, como dados pessoais dos participantes e descrição dos projetos ofertados, além de trazer mais praticidade no gerenciamento dessas informações. Este sistema foi desenvolvido com a linguagem de programação Java voltada para desenvolvimento Web com Java Server Faces versão 2.2.12 e Primefaces versão 6.1.2. Sua concepção e implementação foram baseadas nos requisitos apresentados pela Secretaria de Extensão do Centro de Ciências Aplicadas à Educação e Saúde (CeCAES) do Campus Muzambinho, resultando em um protótipo com funcionalidades simples e objetivas.

#### **Palavras-chave: Extensão Universitária; Software; Sistema Web; Java**

### **1. INTRODUÇÃO**

 $\overline{a}$ 

Segundo Jezine (2004), a extensão universitária conceitua-se no compromisso social das universidades em prestar serviços para a comunidade com o objetivo de oferecer e adquirir conhecimentos por meio da relação com a mesma, proporcionando o exercício de cidadania e prática dos saberes de seus estudantes. A esse respeito, Goulart(2004) declara:

> Paralelamente ao trabalho da pesquisa, vejo a extensão como a outra grande área em que se pode produzir o conhecimento. Ela é a perspectiva através da qual o estudante entra em contato com o mundo que o cerca e é através dessa realidade que ele pode complementar o seu aprendizado, inteligido, isto é, lendo dentro aquilo que está à sua frente(GOULART, 2004, p.71).

Tendo como base esse entendimento, projetos de extensão são de grande importância para as universidades e precisam ser gerenciados de forma frequente e segura. De acordo com Andriola *et al*. (2012), a falta de um sistema informatizado gera dificuldades de uma boa gestão, como preenchimento de dados de cadastro, controle e acompanhamento sendo feitos de maneira manual, o que acaba acarretando em enormes quantidades de papéis.

Sendo assim, o objetivo deste trabalho visa desenvolver um sistema que facilite o armazenamento e gestão de dados referentes a projetos de extensão de universidades, baseando-se nos requisitos apresentados pela Secretaria de Extensão do Centro de Ciências Aplicadas à

<sup>&</sup>lt;sup>1</sup> IFSULDEMINAS - Campus Muzambinho. Muzambinho/MG - Email: patrickbastos00@gmail.com

<sup>2</sup> IFSULDEMINAS - Campus Muzambinho. Muzambinho/MG - Email: na\_warriorfake@hotmail.com

<sup>&</sup>lt;sup>3</sup> IFSULDEMINAS - Campus Muzambinho. Muzambinho/MG - Email: gustavo.jose@muz.ifsuldeminas.edu.br

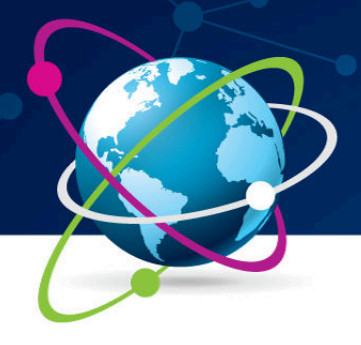

# 9ª Jornada Científica e<br>Tecnológica do IFSULDEMINAS 6º Simpósio da Pós-Graduação

**ISSN 2319-0124** 

Educação e Saúde (CeCAES) do Campus Muzambinho, trazendo praticidade no registro destes dados de forma informatizada.

### **2. MATERIAL E MÉTODOS**

 $\overline{a}$ 

A aplicação foi desenvolvida com interface web para melhor interação do usuário com o sistema e para melhor troca de dados e manutenção da aplicação, podendo ser acessada de qualquer dispositivo com acesso à internet e por qualquer navegador. O modelo de processo de software escolhido foi a prototipação, pois atende a questão de interação com o cliente e usuário do sistema em etapas por meio de protótipos e relatórios entregues ao cliente e com o retorno do mesmo.

Na etapa inicial foi feito o levantamento de materiais sobre projetos de extensão e uma pesquisa sobre softwares já existentes no mercado, além do levantamento de requisitos básicos com membros da Secretaria de Extensão do Centro de Ciências Aplicadas à Educação e Saúde (CeCAES) do Campus Muzambinho.

Depois de finalizada toda essa etapa, ocorreu a elaboração dos diagramas de casos de uso, diagrama de classe e diagrama de banco de dados. Foi utilizado para os diagramas de casos de uso e classes a ferramenta Astah Community versão 6.9 e para o diagrama de banco de dados a ferramenta MySQL Workbench 6.3. A Figura 1 apresenta o diagrama de casos de uso do sistema, que possui administrador, secretário, participante, professor e estagiário como autores.

Na terceira etapa foi realizada a implementação do primeiro protótipo do sistema, onde foi utilizada a IDE Eclipse Neon na versão 4.6.0, na linguagem de programação Java com a interface de programação de aplicativos (API) Java Persistence (JPA), utilizando as ferramentas para construção de interfaces de usuário baseadas em componentes para aplicações web, JSF (*Java Server Faces*) versão 2.2.12 e Primefaces versão 6.1.2. De acordo com Bueno (2013), o JSF possui alguns componentes simples como o input e botões sofisticados como o de tabela de dados.

Toda a documentação do sistema e o protótipo foram apresentados para os membros da Secretaria de Extensão do CeCAES para testes e avaliação do sistema através de um questionário<sup>4</sup>, no qual os resultados foram positivos.

<sup>4</sup> Disponível em: https://docs.google.com/forms/d/1eca9GhoBdFNf-T30eULx-xnjlgai5KDw1KMb\_JHza8c/edit

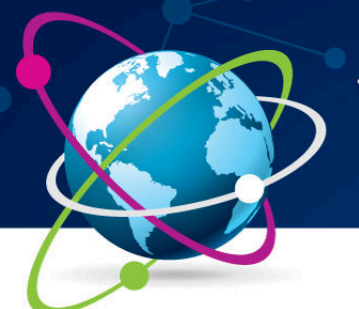

# 9ª Jornada Científica e<br>Tecnológica do IFSULDEMINAS

6º Simpósio da Pós-Graduação

### **ISSN 2319-0124**

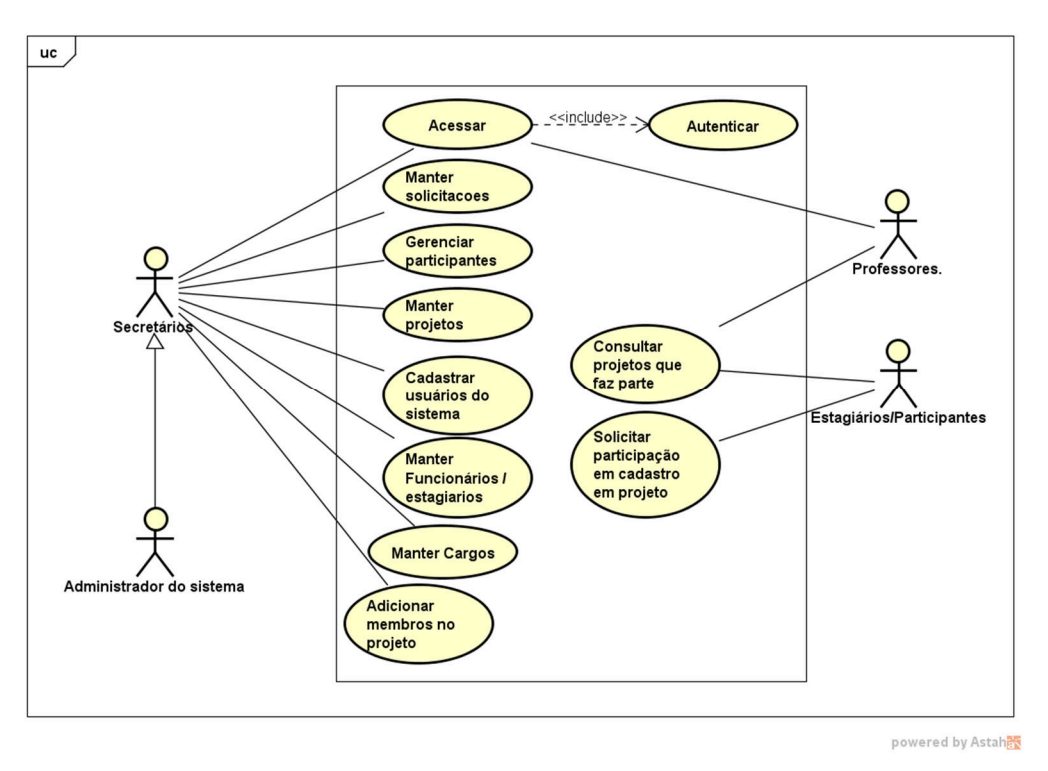

Figura 1: Diagrama de Casos de Uso

### **3. RESULTADOS E DISCUSSÕES**

O software SIGPE possibilita cadastro, exclusão, atualização e consulta de projetos, participantes, funcionários, estagiários e professores, além de permitir login com mais de um nível de acesso. Na Figura 2, é apresentada a tela de cadastro de projetos, que mostra a interface com o padrão que foi utilizado para todas as outras funcionalidades de cadastro.

O protótipo permite preenchimento dos dados de todos os integrantes de um projeto de extensão que serão visualizados na forma de tabelas. Assim, o principal operador da gestão destes dados poderá facilmente adicionar novos dados e consultá-los.

### **4. CONCLUSÕES**

Com este sistema desenvolvido, a próxima etapa é corrigir erros e implementar novas funções que se fizerem necessárias dependendo do feedback do questionário citado anteriormente e hospedar o sistema em algum servidor web para liberar a aplicação. Com a hospedagem será possível verificar novas funcionalidades e realizar ajustes no sistema que possam melhorar a sua

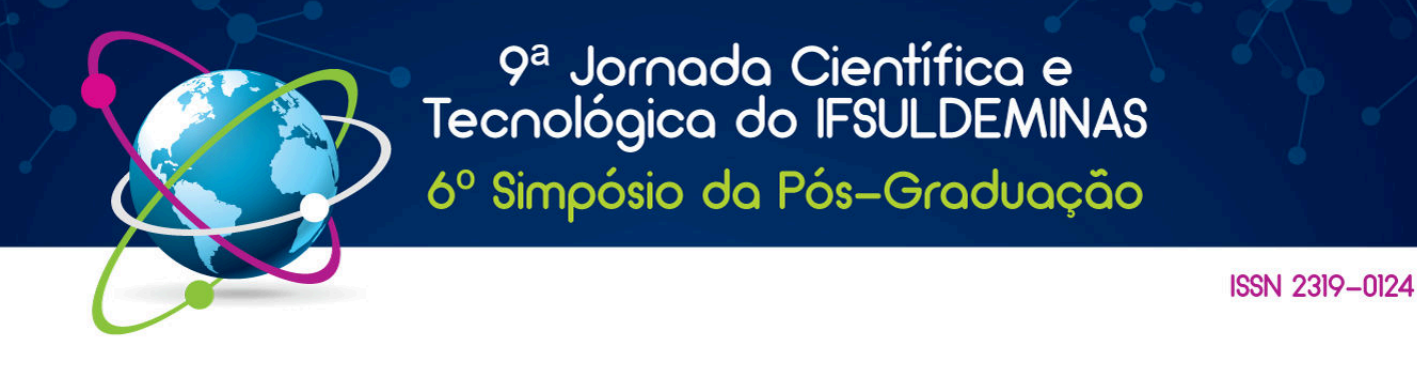

usabilidade e desempenho. Espera-se que o sistema consiga atender todas as necessidades que foram propostas.

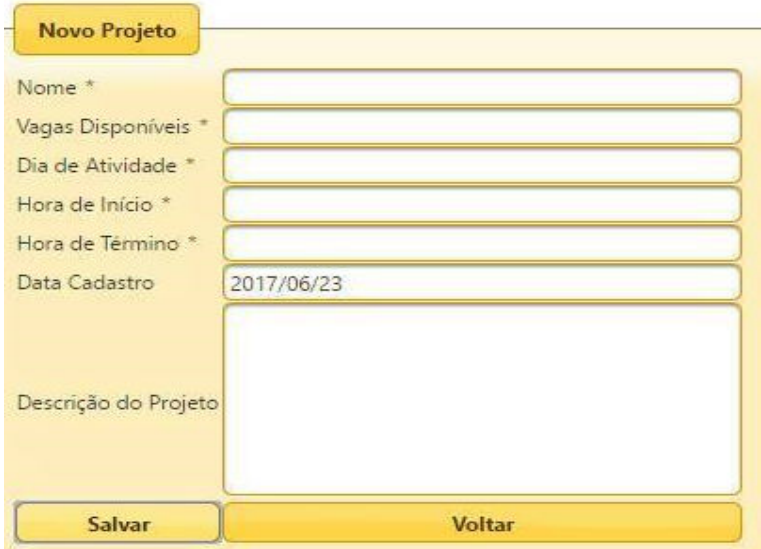

Figura 2: Tela de Cadastro de Projeto

### **REFERÊNCIAS**

ANDRIOLA, Wagner Bandeira et al. (2012). **Desenvolvimento de um Protótipo de Sistema Informatizado para Avaliação da Atuação do Docente Universitário:** Apresentação de Resultados Parciais. Disponível em: https://revistas.uam.es/index.php/riee/article/view/4316/4636 Acesso em : 31/05/2017.

BUENO, Kassia. J. (2013). **O que é Java Server Faces?** Disponível em:

http://fabrica.ms.senac.br/2013/06/o-que-e-jsf-java-server-faces/ Acesso em: 30/05/2017.

GOULART, Audemaro Taranto. (2004). **A importância da pesquisa e da extensão na formação do estudante universitário e no desenvolvimento de sua visão crítica.** Disponível em: http://periodicos.pucminas.br/index.php/horizonte/article/view/580/611 Acesso: 31/05/2017.

JEZINE, Edineide. (2004). **As Práticas Curriculares e a Extensão Universitária.** Disponível em: https://www.ufmg.br/congrext/Gestao/Gestao12.pdf Acesso em: 31/05/2017.